# **Министерство Высшего и среднего специального образования Республики Узбекистан САМАРКАНДСКИЙ ГОСУДАРСТВЕННЫЙ АРХИТЕКТУРНО-СТРОИТЕЛЬНЫЙ ИНСТИТУТ**

ФАКУЛЬТЕТ «УПРАВЛЕНИЕ СТРОИТЕЛЬСТВОМ» Кафедра: «Менеджмент в строительстве»

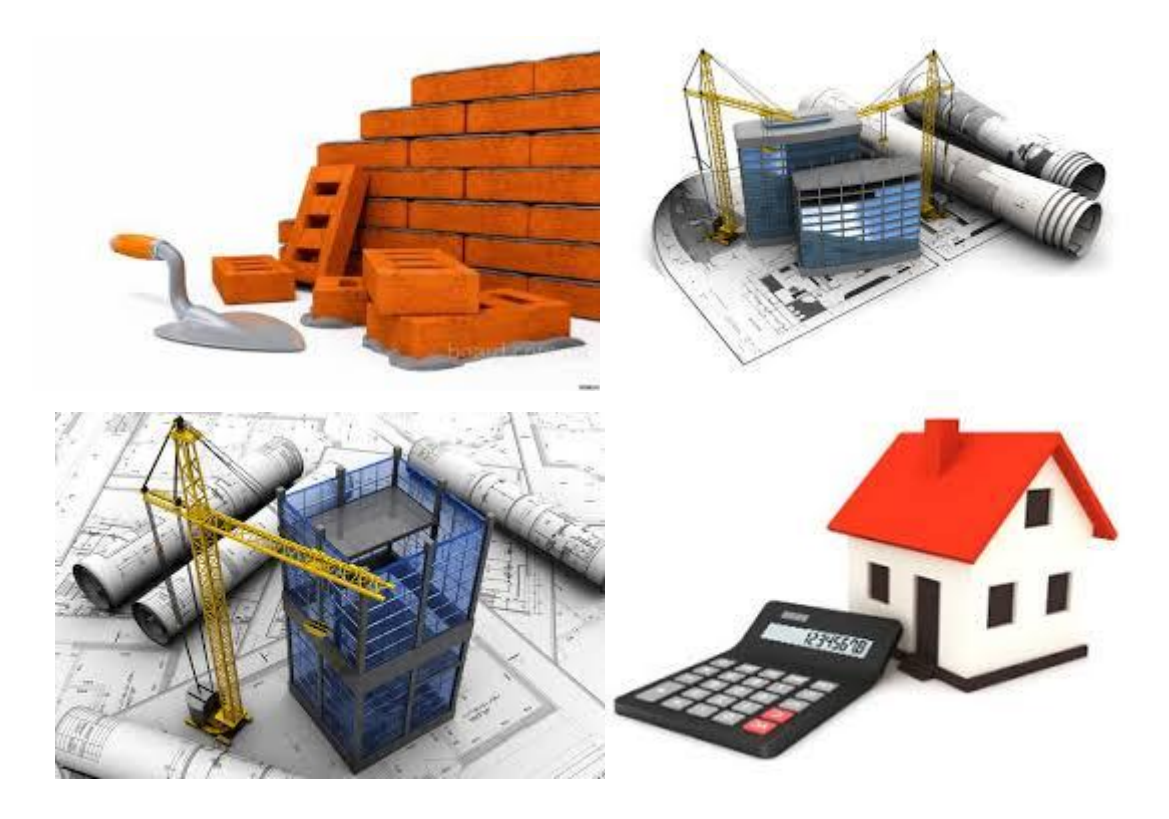

# СЕТЕВОЕ МОДЕЛИРОВАНИЕ В СТРОИТЕЛЬСТВЕ

Методические указания к практическим занятиям

по дисциплине

«Планирование, организация и управление строительства»

Самарканд 2018

## **Министерство Высшего и среднего специального образования Республики Узбекистан**

## **САМАРКАНДСКИЙ ГОСУДАРСТВЕННЫЙ АРХИТЕКТУРНО-СТРОИТЕЛЬНЫЙ ИНСТИТУТ**

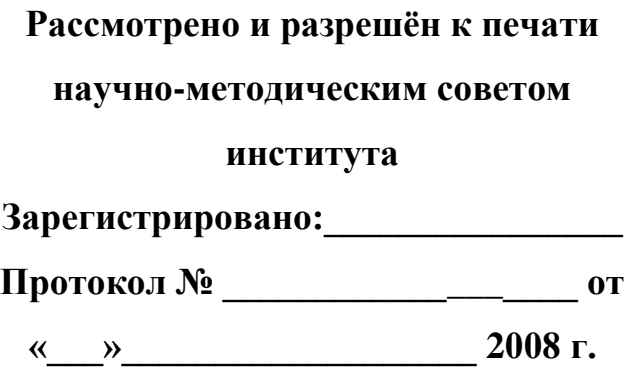

**«УТВЕРЖДАЮ»**

**Председатель научнометодического совета института канд. тех. наук, доц. А.Р.Рахимов \_\_\_\_\_\_\_\_\_\_\_\_\_\_\_\_\_\_\_\_\_\_\_\_\_\_\_\_\_**

**«\_\_\_\_» \_\_\_\_\_\_\_\_\_\_\_\_\_\_\_ 2018 г.**

# СЕТЕВОЕ МОДЕЛИРОВАНИЕ В СТРОИТЕЛЬСТВЕ

Методические указания к практическим занятиям

по дисциплине

«Планирование, организация и управление строительства»

Самарканд 2018

### **Составитель: доц. Буриев Х.Т. ст. преп. Пулатов З.М. преп. Мирзаев З.А.**

Методические указания для проведения практических занятий по дисциплине «Планирование, организация и управление строительства» для бакалавров направления образования 5230200–Менеджмент (строительство).

**Рецензенты: проф. А.С.Суюнов доц. Х.И.Турдибеков**

Методическое указание обсуждено на заседании кафедры «Менеджмент в строительстве» (*протокол № \_\_ от "\_\_\_\_\_\_\_\_\_" 2018 г.*), рассмотрено и одобрено на заседании Методической комиссии факультета «Управление строительством» (*протокол № \_\_ от "\_\_\_\_\_\_\_\_\_" 2018 г.*)

## **СОДЕРЖАНИЕ**

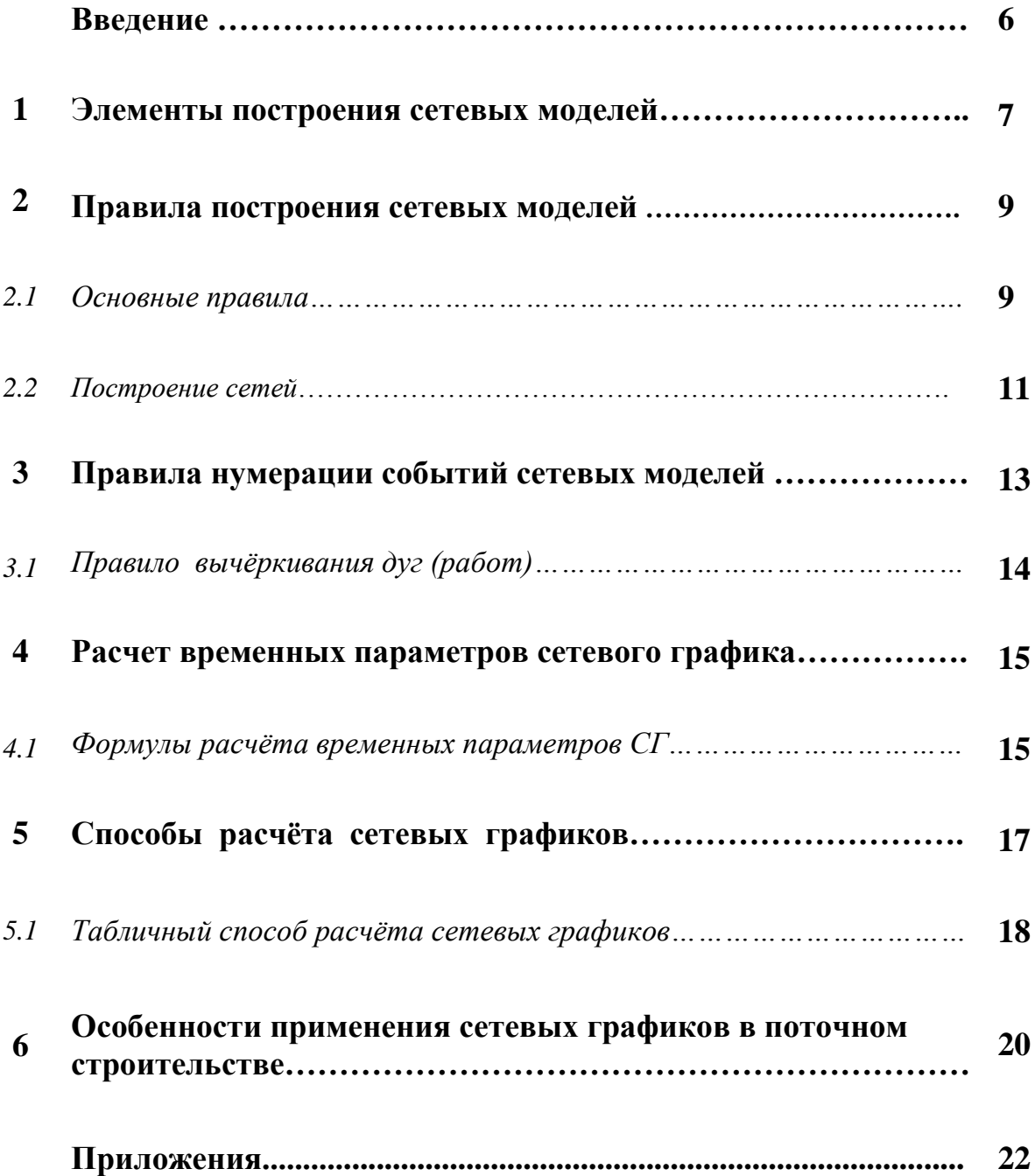

#### ВВЕДЕНИЕ.

Настоящее методическое указание служит дидактическим материалом для преподавателей к практическим студентов  $\boldsymbol{\mathit{H}}$ занятиям  $\Pi$ O сетевому планированию. Залачей практических занятий является закрепление студентами лекционного материала дисциплине  $\Pi$ <sup>O</sup> «Организация, планирование и управление в строительстве» путем выполнения упражнений, примеров и расчетов по разделу сетевого моделирования.

Изложенные в методическом указание задания помогут студентам хорошо освоить и применить правила построения, укрупнения и расчета сетевых графиков.

Сетевые модели позволяют с достаточной полнотой отобразить порядок возведения сложного объекта, осуществить научно обоснованное календарное планирование строительства, определять и разрешать многие проблемные ситуации, возникающие в процессе производства. Основное назначение систем сетевого планирования и управления - повышение качества планирования (сокращение сроков сооружения объектов, рациональное использование ресурсов строительной организации, снижение стоимости работ и т.п.) и эффективности контроля и регулирования в процессе реализации планов. Это достигается в результате применения сетевых моделей, позволяющих частично формализовать и существенно улучшить планирование строительства, учет и контроль хода работ, а также выработку необходимых мероприятий по регулированию в случае возникновения недопустимых отклонений  $OT$ разработанных планов.

 $6\,$ 

## 1. ЭЛЕМЕНТЫ ПОСТРОЕНИЯ СЕТЕВЫХ МОДЕЛЕЙ

В основе метода сетевого планирования и управления (СПУ) лежит построение графика, по своему виду напоминающего сеть (переплетение нитей и узелков), поэтому график и получил название сетевого.

Сетевой моделью называется отображение процессов, выполнение которых подчинено достижению одной или нескольких целей, с указанием взаимосвязей между этими процессами.

Сетевым графиком называется график производства работ  $\mathbf{c}$ установленными расчётом сроками ИХ выполнения. Сетевой график представляет собой графическое изображение сетевой модели с рассчитанными параметрами.

Элементами сетевой модели являются работа, событие и путь:

*a*) **работа** – это трудовой процесс, требующий затрат времени и ресурсов.

Название работы является минимальной информацией  $\mathbf{0}$ работе. содержащейся в сетевой модели (например, отрывка котлована, возведение каркаса, устройство кровли, поставка оборудования и т.д.).

Работа на графике изображается сплошной стрелкой, направленной слева направо с указанием над стрелкой продолжительности работы.

Работа, которая требует лишь затрат времени, называется **работа** ожидание. Ожидание на графике изображается пунктирной стрелкой с указанием над стрелкой её продолжительности (например, процесс твердения бетона или ожидание поставки материалов). Эти работы требуют только затрат времени.

Для отображения правильной технологической последовательности между работами применяется зависимость. Ни времени, ни ресурсов «зависимость» не требует. На графике зависимость изображают пунктирной стрелкой, продолжительность которой равна нулю. В литературных источниках зависимость называют фиктивной работой.

Итак, понятие «работа» может иметь три значения:

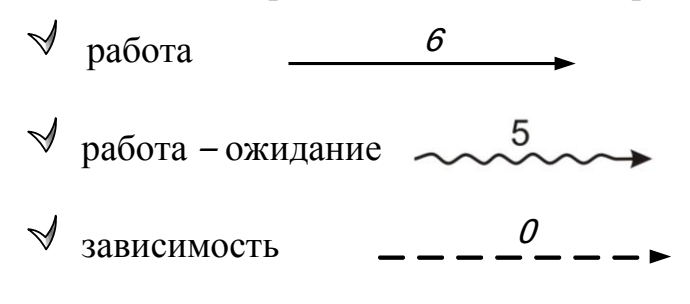

б) событие – это итог какой-нибудь деятельности (работы), происходящей мгновенно. Любая работа начинается и заканчивается событием.

Событие не потребляет ни времени, ни трудовых ресурсов, оно обозначает только факт начала и окончания одной или нескольких работ. Событие графически обозначается кружком, внутри которого ставится его номер, или может обозначаться буквами.

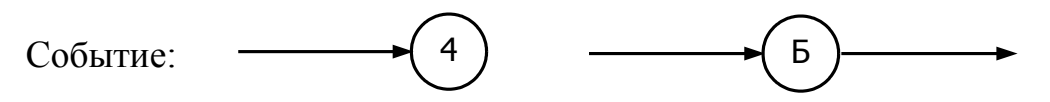

Событие, не имеющее непосредственно предшествующих работ, называется **исходным,** не имеющее непосредственно следующих работ – **завершающим.** Событие, не являющееся ни исходным, ни завершающим, называется **промежуточным.**

На рис. 1 событие 1 – исходное, событие 6 – завершающее, события 2,  $3, 4, 5$  – промежуточные.

Все работы комплекса по отношению друг к другу подразделяются на данную, предшествующую и последующую работы. Обозначение работ см. на рис. 2.

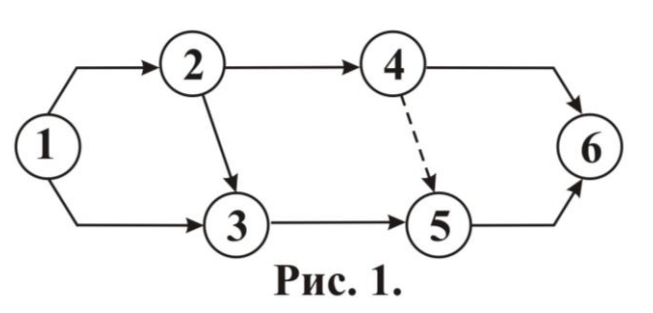

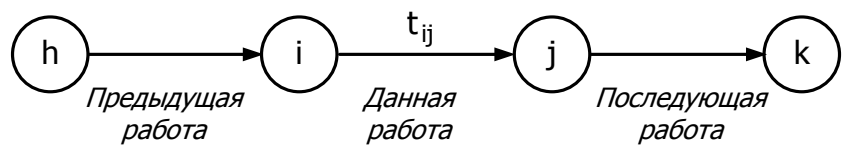

**Рис. 2**

*в*) **путь** *–* это непрерывная технологическая последовательность работ от исходного события к завершающему.

На **рис. 3** дан сетевой график из восьми работ, одной зависимости и шести событий. На графике можно выделить 7 путей:

1-й путь проходит по событиям 1, 2, 3, 4, 6;

2-й путь проходит по событиям 1, 3, 5, 6;

3-й путь проходит по событиям 1, 2, 4, 6;

4-й путь проходит по событиям 1, 2, 3, 5, 6;

5-й путь проходит по событиям 1, 2, 3, 4, 5, 6;

6-й путь проходит по событиям 1, 2, 4, 5, 6;

7-й путь проходит по событиям 1, 3, 4, 5, 6.

Зная продолжительность каждой работы **ti-j** , можно определить продолжительность любого пути сетевого графика.

Продолжительность пути определяется как сумма продолжительностей работ, составляющих этот путь:

## $T = \sum t_{i-j}$ .

**Критический путь** – это путь, имеющий максимальную продолжительность. Он определяет конечный срок строительства, это самый трудоемкий и неблагоприятный путь.

8

**Подкритический путь** – это путь, продолжительность которого близка к продолжительности критического пути.

На рис. 3 длина различных путей от исходного события до завершающего равна:

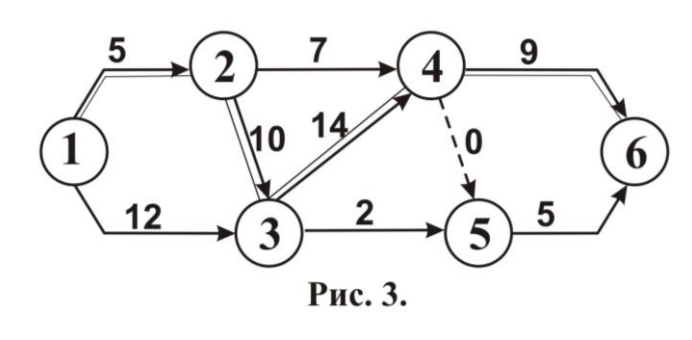

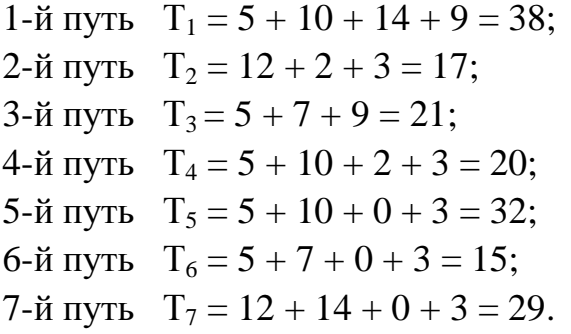

Первый путь имеет наибольшую продолжительность из всех путей, значит, он является критическим.

Критическим путь назван потому, что, во-первых, из всех путей сетевого графика только он определяет общую продолжительность строительства; вовторых, он указывает на работы, которые являются ведущими для выполнения заданного комплекса работ. Работы, лежащие на критическом пути, называются **критическими**.

На **рис. 3** критическими работами являются 1-2; 2-3; 3-4; 4-6.

На сетевом графике критический путь выделяют красной двойной или жирной линией.

В сетевом графике может быть несколько критических путей одинаковой продолжительности. Определение продолжительности (длины) критического пути и критических работ – одна из основных задач, решаемых в методе сетевого планирования и управления (СПУ).

## **2. ПРАВИЛА ПОСТРОЕНИЯ СЕТЕВЫХ МОДЕЛЕЙ**

В сетевой модели должна отражаться технологическая последовательность и очерёдность отдельных работ. Модель должна иметь простую форму. Стрелки должны быть направлены слева направо от события с меньшим номером к событию с большим номером, необходимо стремиться к минимальному пересечению отдельных работ.

#### *2.1. Основные правила*

1. **Правило составных работ** – любая работа **а** может быть разбита на составляющие, если после частичного выполнения её можно начать следующую работу **б**. При этом вводятся логические зависимости и дополнительные события (рис. 4).

9

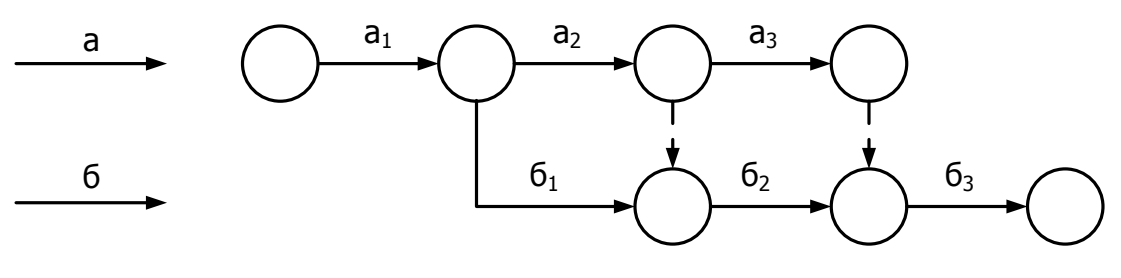

Рис. 4

2. **Правило параллельных работ** – если между двумя событиями необходимо показать две или несколько работ, которые выполняются параллельно, в модели вводятся дополнительное событие по окончании одной из параллельных работ и логическая зависимость (фиктивная работа) между ними (рис. 5).

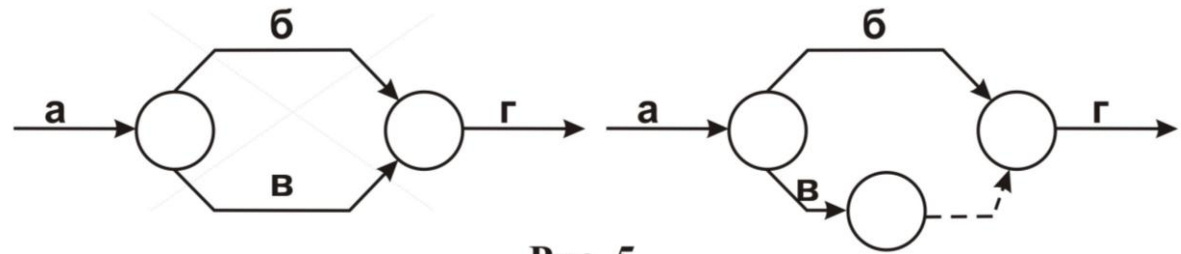

Рис. 5.

3. **Правило зависимых и независимых работ** – если для начала одной работы **г** необходимо выполнение всех пред-шествующих работ a и б, а для начала работы в необходимо выполнение только работы **a**, то вводятся дополнительное событие и логическая зависимость (рис. 6).

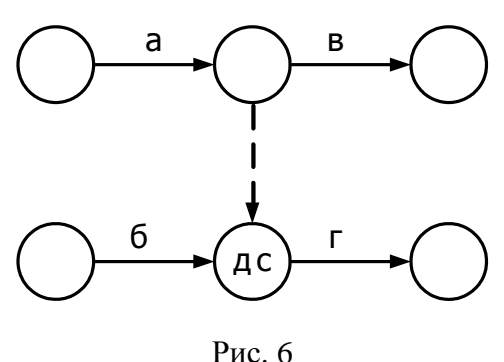

4. **Правило запрещения замкнутых контуров**, т.е. один путь не должен дважды проходить через одно событие (рис. 7).

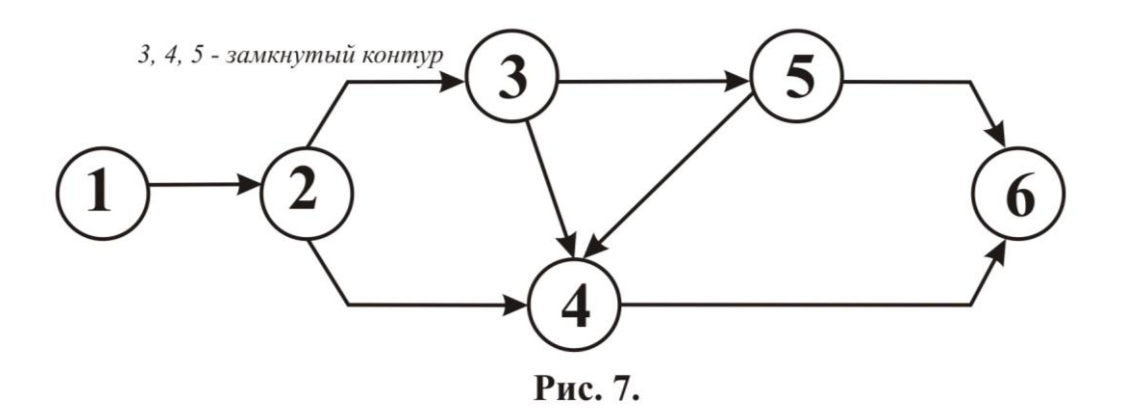

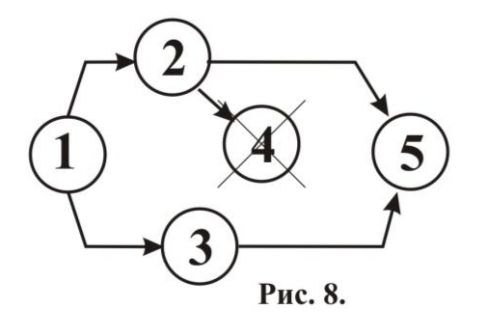

5. Правило запрещения **ТУПИКОВЫХ** событий, т.е. событий, из которых не выходит ни одна работа, если событие не завершающее  $(pnc. 8)$ .

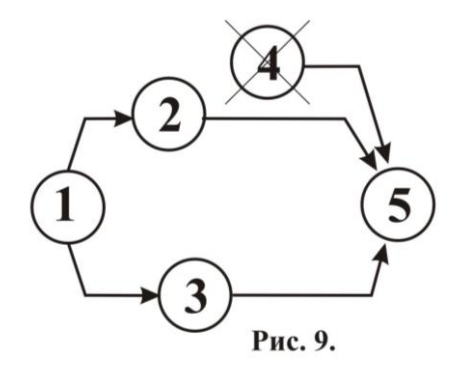

6. Правило запрещения необеспеченных событий. т.е. событий, в которые не входит ни одна работа, если событие не исходное (рис. 9).

#### 2.2. Построение сетей.

Для построения сетевой модели нужно знать технологию работ и зависимость одних работ от других. Последовательность выполнения работ записывается в форме таблицы, в которой указывается зависимость данной работы і-ј от предшествующей **h-i**.

Пример 1. По данной зависимости работ построить сетевую модель.

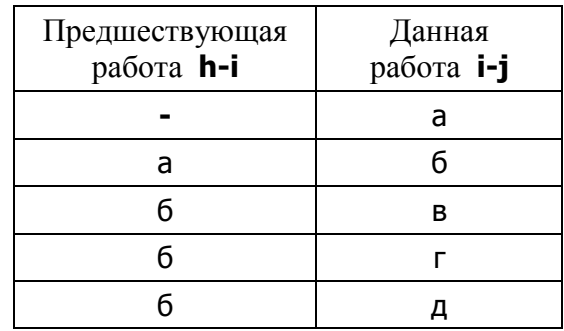

Решение. В данном примере работа **а** не зависит ни от каких работ, значит, она является исходной. Работа 6 зависит от работы а, поэтому она начинается после окончания работы **а**. Работы **в, г, д** зависят от работы 6, значит, они начинаются после окончания работы 6. Больше никаких исходных данных нет, следовательно, работами в, г, д завершается модель и выполняются параллельно. Используя правила построения сетевых ОНИ моделей, строим модель (рис. 10).

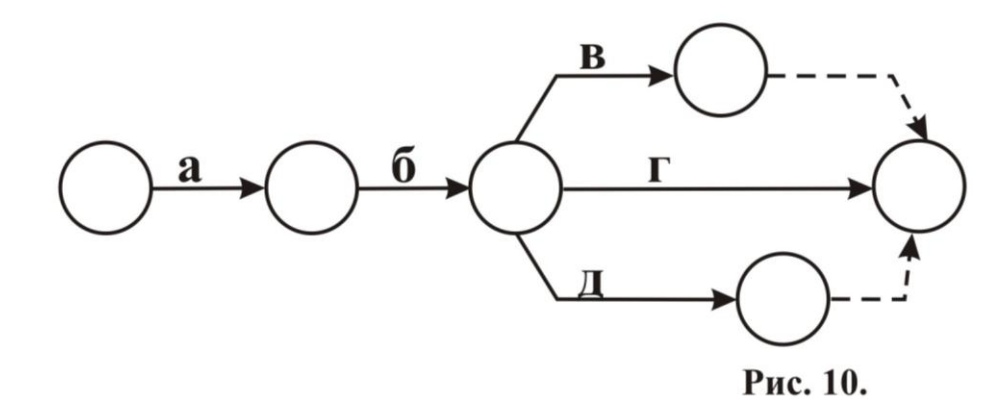

**Пример 2.** По заданной зависимости работ построить сетевую модель.

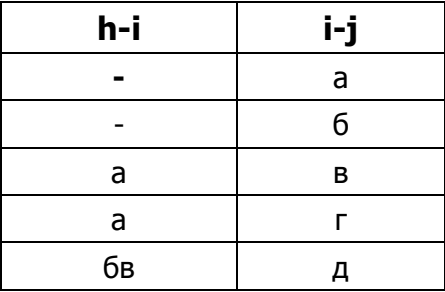

**Решение.** Работы **a** и **б** не зависят ни от одной работы, значит, они выходят из исходного события. Работы **в** и **г** зависят от работы **a**, поэтому они начинаются после окончания работы **a**, т.е. выходят из конечного события работы **a**. Работа **д** зависит от двух работ **б** и **в**, значит, работа д начинается после окончания работ **б** и **в**. От работ **г** и **д** по условию не зависит ни одна работа, следовательно, они завершают сетевую модель (рис. 11).

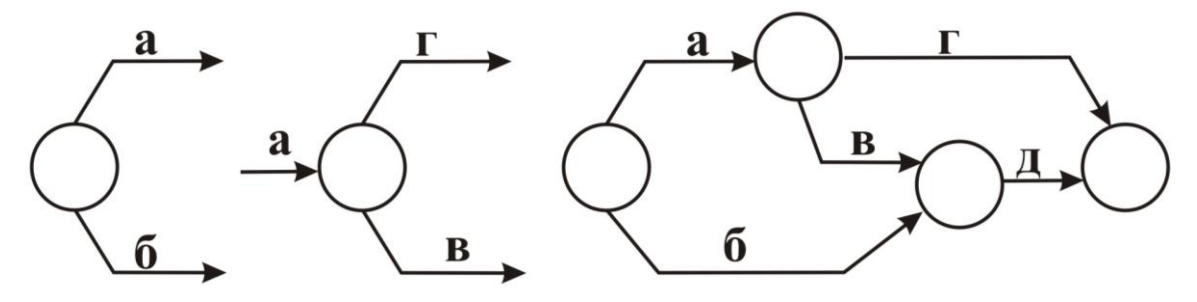

Рис. 11.

**Пример 3.** По заданной зависимости работ построить сетевую модель.

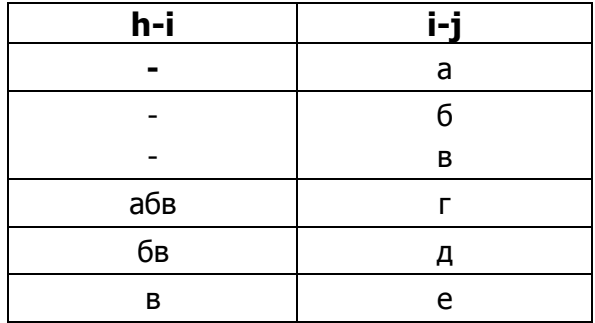

**Решение.** Работы **а, б, в** не зависят ни от одной работы, значит, они

выходят из исходного события. Работа **г** зависит от трёх работ **а, б, в,** поэтому она начинается только после их окончания (рис. 12).

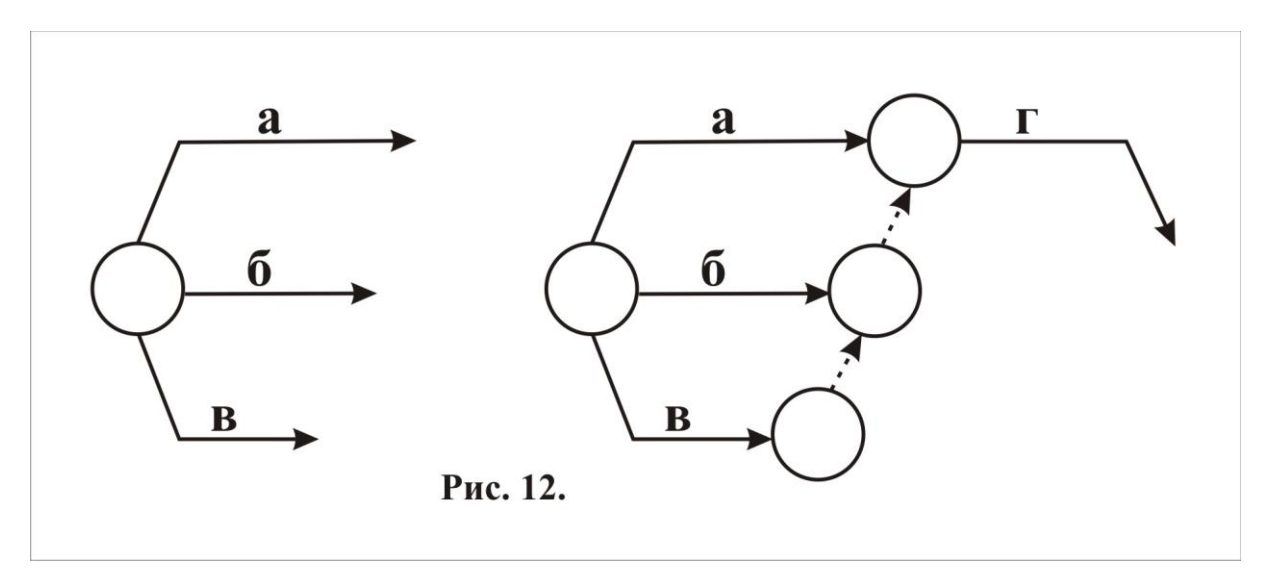

Работа **е** начинается после окончания работы **в**.

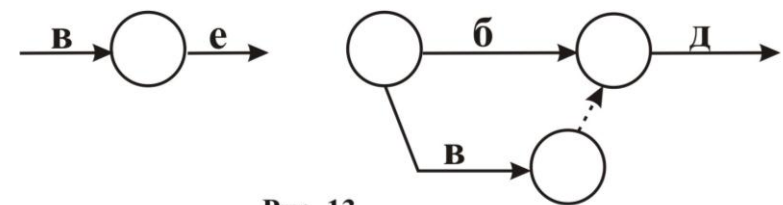

Рис. 13.

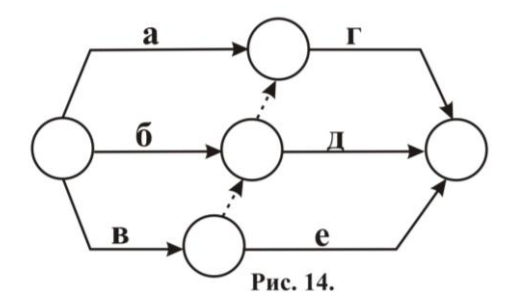

Работа **д** зависит от двух работ **б** и **в**, поэтому начинается после их окончания (рис. 13).

От работ **г**, **д**, **е** не зависят никакие работы, следовательно, они завершают модель (рис. 14).

## **3. ПРАВИЛА НУМЕРАЦИИ СОБЫТИЙ СЕТЕВЫХ МОДЕЛЕЙ.**

 События сетевой модели нумеруются. Нумерация выполняется слева направо от исходного события к завершающему, причём так, чтобы номер начального события работы **i** был меньше номера конечного события **j**. Рассмотрим на примере 4 порядок нумерации событий .

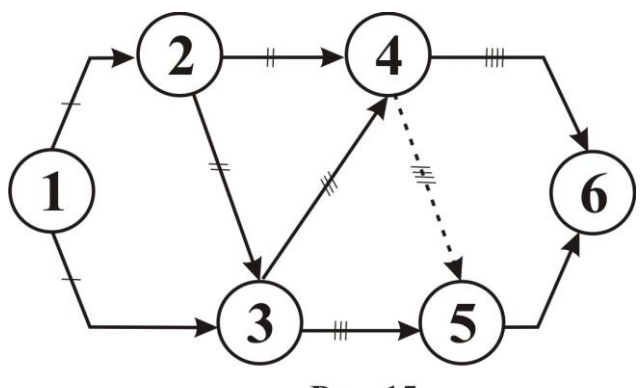

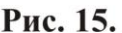

**Пример 4.** Пронумеровать события СГ.

1. Ищем событие, в которое не входит ни одна работа. Даём ему номер 1.

2. Вычёркиваем все работы, выходящие из этого события 1, и ищем событие, в которое не входит ни одна работа. Присваиваем ему номер 2.

3. Вычёркиваем работы, выходящие из события 2, и ищем событие, в которое не входит ни одна работа. Присваиваем ему номер 3.

4. Вычёркиваем работы, выходящие из события 3, и ищем событие, в которое не входит ни одна работа. Присваиваем ему номер 4.

5. Вычёркиваем работы, выходящие из события 4, и ищем событие, в которое не входит ни одна работа. Присваиваем ему номер 5.

6. Последнему событию присваиваем номер 6 (рис. 15).

Таким образом, событие получает номер только в том случае, когда все входящие в него дуги (работы) условно вычеркнуты.

После нумерации событий каждой работе присваиваем шифр (код).

Шифр работ записывается парой чисел. Работа **а** – шифр **1-2**, первое из которых – код начального события данной работы, второе – код конечного события работы (рис. 16).

Работа б – шифр 1-3. Работа е – шифр 3-5. Работа в – шифр 2-3. Работа з – шифр 4-6. Работа г – шифр 2-4. Работа к – шифр 5-6. Работа д – шифр 3-4. Зависимость ж – шифр 4-5.

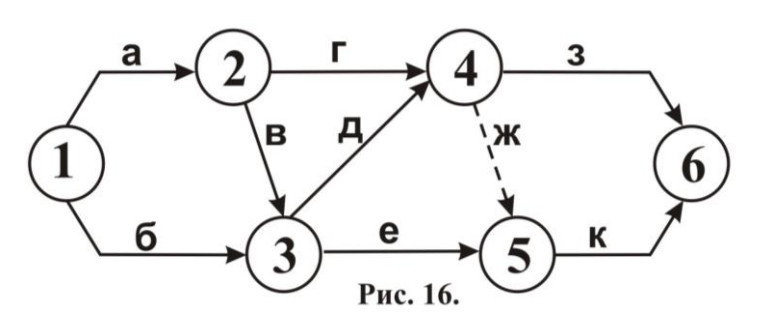

Шифр каждой работы на графике отличается от шифра любой другой работы, так как между двумя событиями только одна работа.

### **4. РАСЧЕТ ВРЕМЕННЫХ ПАРАМЕТРОВ СЕТЕВОГО ГРАФИКА**

При расчёте сетевого графика определяются следующие **временные** параметры (рис. 17).

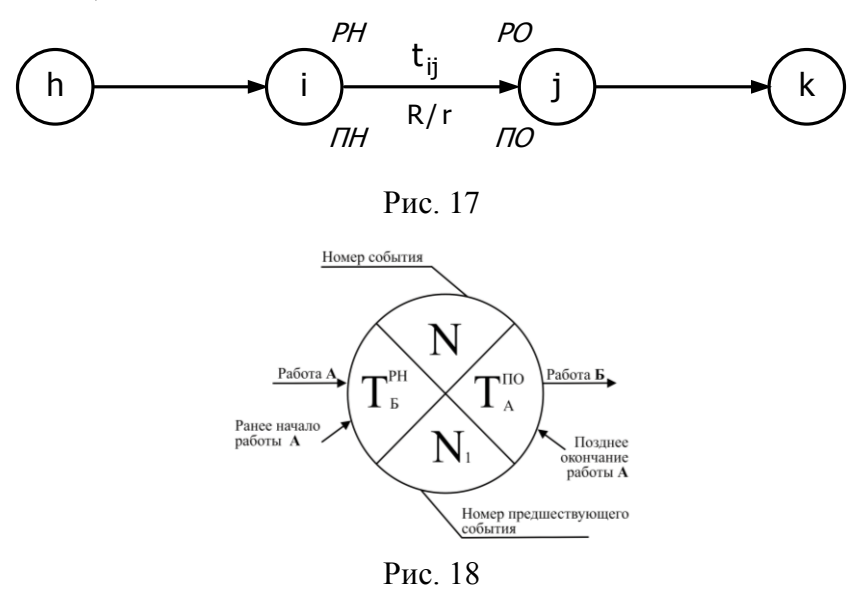

*РН* – раннее начало работы, самый ранний из возможных сроков начала работ, который обуславливается выполнением всех предшествующих работ.

*РО* – раннее окончание работы, самый ранний из возможный сроков окончания работы.

*ПН* – позднее начало работы, самый поздний срок начала работы, при котором планируемый срок достижения конечной цели не меняется.

*ПО* – позднее окончание работы, самый поздний допустимый срок окончания работы, при котором планируемый срок достижения конечной цели не меняется.

*R* – полный (общий) резерв времени показывает, на сколько можно увеличить продолжительность работы или отодвинуть её начало, не изменяя конечный срок строительства.

*r* – частный (свободный) резерв времени показывает, на сколько можно увеличить продолжительность работы или отодвинуть её начало, не изменяя раннее начало последующей работы.

*ti-j* – продолжительность работы **i-j**.

### *4.1. Формулы расчёта временных параметров СГ.*

1. Определяем ранние сроки начала и окончания работ **РН** и **РО**, рассматривая график слева направо.

Ранний срок наступления исходного события равен нулю.

$$
T_1^{\ \mathrm{PH}}=0.
$$

 $T_{i-j}^{PO} = T_{i-j}^{PH} + t_{i-j}$  – раннее окончание работы *i-j* равно сумме раннего начала работы ij и её продолжительности.

 $T_{i-j}^{\text{PH}}$  = **max**  $T_{i-j}^{\text{PO}}$  – раннее начало данной работы равно наибольшему

значению из ранних окончаний предшествующих работ.

2. Ранний срок наступления последнего события считаем и поздним сроком окончания работ:

$$
T_n^{\ PO} = T_n^{\ \text{HO}}
$$

3. Определяем поздние сроки окончания и начала работ ПО и ПН, рассматривая график справа налево.

 $T_{i,j}$ <sup>IIH</sup> =  $T_{i,j}$ <sup>IIO</sup> -  $t_{i-j}$  - позднее начало работы ij равно разности позднего окончания работы *i-j* и её продолжительности t<sub>ii</sub>.

 $T_{i-j}^{IO}$  = max  $T_{i-j}^{III}$  – позднее окончание данной работы равно наименьшему из поздних начал последующих работ.

4. Определяем работы, лежащие на критическом пути. Критический путь проходит по работам, у которых:

 $T_{i-j}^{IO} = T_{i-j}^{P\overline{O}}$  – сроки наступления раннего и позднего окончания работы равны<br>или  $T_{i-j}^{III} = T_{i-j}^{PH}$  – сроки наступления позднего и раннего начала одинаковы.

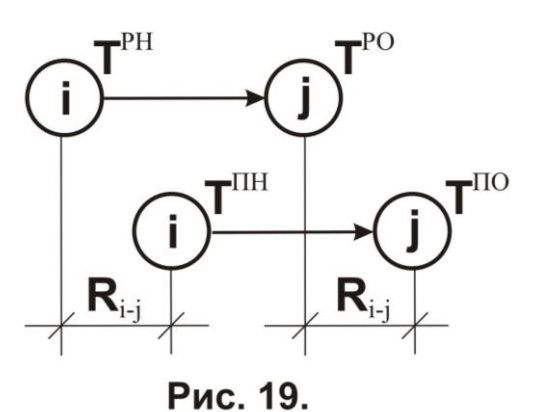

5. Определяем резервы времени работ. Общий резерв

$$
R_{i-j} = T_{i-j}^{IO} - T_{i-j}^{PO} = T_{i-j}^{IO} - (T_{i-j}^{PH} + t_{i-j});
$$
  
\n
$$
MJIU R_{ij} = T_{i-j}^{IIIH} - T_{i-j}^{PH} = (T_{i-j}^{IO} - t_{i-j}) - T_{i-j}^{PH}
$$
  
\n
$$
= T_{i-j}^{IO} - T_{i-j}^{PH} - t_{i-j}.
$$

Общий (полный) резерв времени равен разности одноимённых поздних и ранних сроков данной работы (рис. 19).

 $R_{i-j} = T_{i-j}^{HO} - T_{i-j}^{PO} = T_{i-j}^{HO} - (T_{i-j}^{PH} + t_{i-j});$ или  $R_{ii} = T_{i-i}$ <sup>IIH</sup> –  $T_{i-j}$ <sup>PH</sup> =  $(T_{i-j}$ <sup>IIO</sup> –  $t_{i-j}$ ) –  $T_{i-j}$ <sup>PH</sup> =  $T_{i-j}$ <sup>IIO</sup> – $T_{i-j}$ <sup>PH</sup> –  $t_{i-j}$ .

Общий (полный) резерв времени равен разности одноимённых поздних и

ранних сроков данной работы (рис. 19). Частный резерв времени работы

$$
\mathbf{r}_{i\text{-}j} = \mathbf{T}_{j\text{-}k}^{\ \ \text{PH}} - \mathbf{T}_{i\text{-}j}^{\ \ \text{PO}} = \mathbf{T}_{j\text{-}k}^{\ \ \text{PH}} - (\mathbf{T}_{i\text{-}j}^{\ \ \text{PH}} + t_{i\text{-}j})
$$

равен разности раннего начала последующих работ и раннего окончания данной работы (рис. 20).

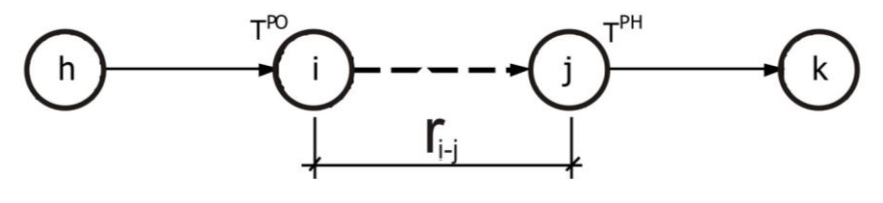

Рис.20

6. Определяем коэффициент напряжённости работы:

$$
K_{\mathrm{H}} = 1 - [R_{i-j} / (t_{\mathrm{KP}} - t_{\mathrm{KP}(c)})],
$$

где R<sub>i-i</sub> - полный резерв времени; t<sub>кр</sub> - продолжительность критического пути;  $t_{\text{knc}}$  – суммарная продолжительность работ критического пути, совпадающего с максимальным путём (куда входит работа, для которой определяется коэффициент).

## 5. СПОСОБЫ РАСЧЁТА СЕТЕВЫХ ГРАФИКОВ

Расчёт сетевых графиков можно вести способом расчёта непосредственно на графике, секторным методом и табличным способом.

8. Произвести расчёт сетевого графика  $\overline{10}$ Пример заданной продолжительности (рис. 21).

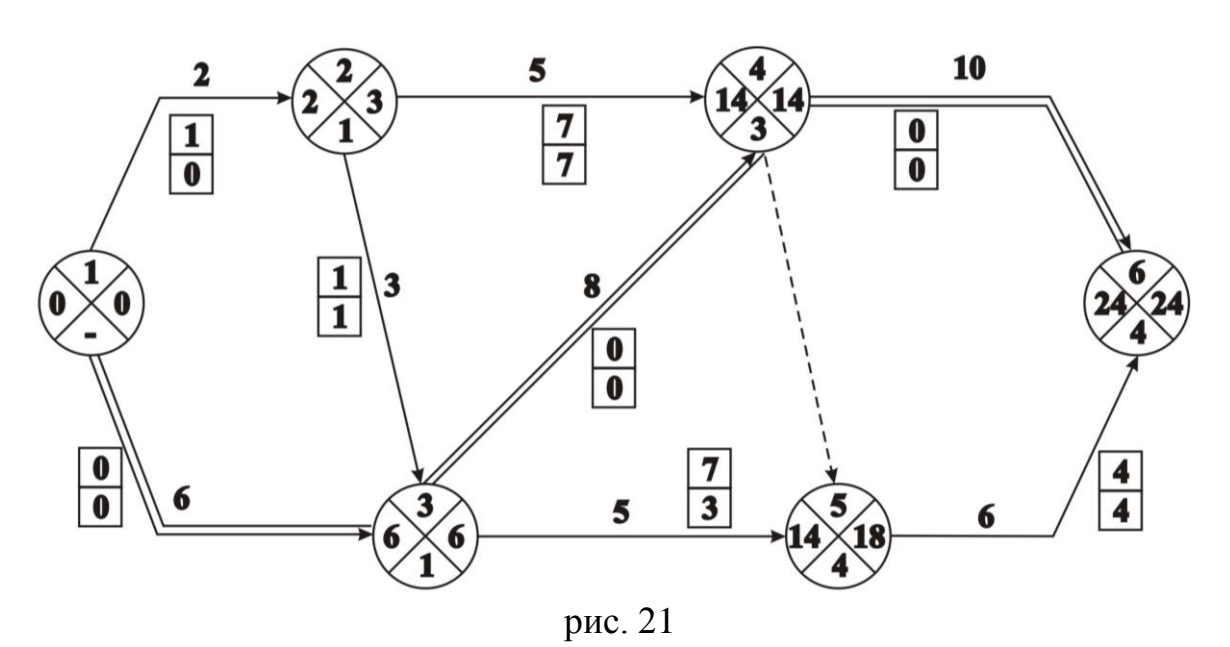

#### **Решение**

1. Определяем ранние сроки:

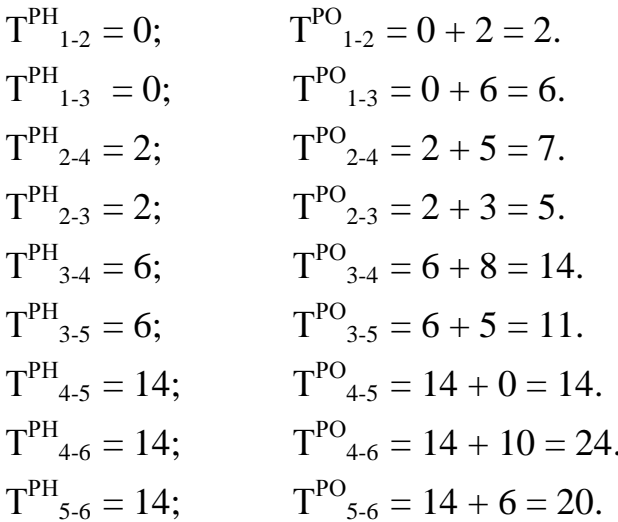

2. Поздний срок окончания всех работ (событие 6) принимаем равным максимальному значению из величин раннего окончания работ, входящих в событие 6, т.е. равным 24.

3. Определяем поздние сроки:

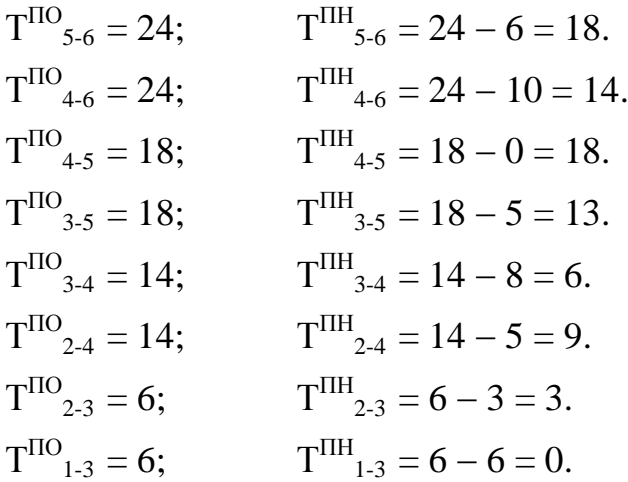

4. Определяем критический путь, критическими работами будут работы 1- 3; 3-4; 4-6, у которых  $T_{i-j}^{IDO} = T_{i-j}^{PO}$ ;  $T_{i-j}^{IH} = T_{i-j}^{PH}$ .

5. Определяем резервы времени работ:

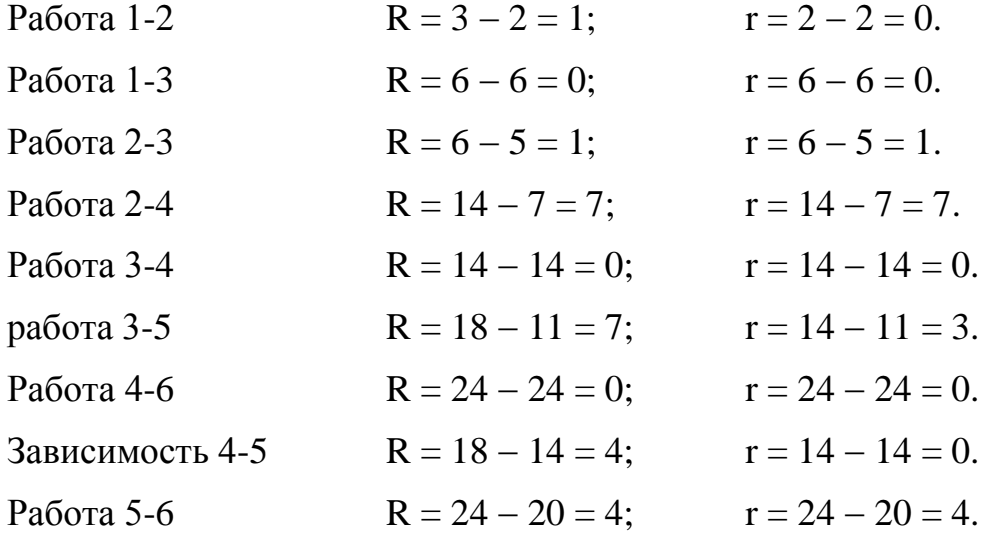

6. Определяем коэффициент напряжённости работ. Для работ, лежащих на пути, частично совпадающих с критическим:

$$
K_{H(2-4)} = 1 - \frac{7}{24 - 10} = 1 - 0,5 = 0,5;
$$
  
\n
$$
K_{H(3-5)} = 1 - \frac{7}{24 - 6} = 1 - 0,37 = 0,63;
$$
  
\n
$$
K_{H(2-3)} = 1 - \frac{1}{24 - (10 + 8)} = 0,16.
$$

Следовательно, из трёх работ, близких к критическому пути, работа **3-5** более срочная, т.к. у неё коэффициент напряжённости выше, чем у других.

*5.1. Табличный способ расчета СГ.*

**Решение.** Последовательность заполнения таблицы – по графам 2, 3, 5, 8, 1, 4, 6, 9, 7, 10, 11.

Табличный способ расчёта сетевых графиков

| Колич<br>ество<br>предш<br>ects.<br>работ<br>h-i |                | Код<br>работы<br>$N_2$<br>события | Раннее<br>начало<br>работы<br>$i-j$ (PH) | Продол<br>жительн<br>ость<br>работы<br>$t_{i-j}$ | Раннее<br>окончан<br>ие<br>работы<br>$i-j$ (PO) | Поздне<br>e<br>начало<br>работы<br>$i-j$ ( $\overline{\text{HH}}$ ) | Продол<br>ЖИТ.<br>работы<br>$t_{i-j}$ | Позднее<br>окончан<br>ие<br>работы<br>$i-j$ ( $\Pi$ O) | Полный<br>резерв<br>времени<br>работы<br>$i-j(R)$ | Частн<br>ый<br>резерв<br>време<br>ни і-ј<br>(r) |
|--------------------------------------------------|----------------|-----------------------------------|------------------------------------------|--------------------------------------------------|-------------------------------------------------|---------------------------------------------------------------------|---------------------------------------|--------------------------------------------------------|---------------------------------------------------|-------------------------------------------------|
| 1                                                | $\overline{2}$ | 3                                 | $\overline{4}$                           | 5                                                | 6                                               | $\overline{z}$                                                      | 8                                     | 9                                                      | <i>10</i>                                         | 11                                              |
|                                                  | $\mathbf{1}$   | $\overline{2}$                    | $\theta$                                 | $\overline{2}$                                   | $\overline{2}$                                  |                                                                     | $\overline{2}$                        | 3                                                      | 1                                                 | $\overline{0}$                                  |
|                                                  | $\mathbf{1}$   | 3                                 |                                          |                                                  | 6                                               | $\overline{0}$                                                      |                                       | 6                                                      | $\overline{0}$                                    | $\overline{0}$                                  |
|                                                  | $\overline{2}$ | 3                                 | $2_{\star}$                              |                                                  | 5                                               | 3                                                                   | 3                                     | 6                                                      |                                                   |                                                 |
|                                                  | $\overline{2}$ | $\overline{4}$                    |                                          | 5                                                | 7                                               | 9                                                                   |                                       | 14                                                     | 7                                                 | $\overline{7}$                                  |
| $\overline{2}$                                   | 3              | $\overline{4}$                    |                                          | 8                                                | 14                                              | 6 <sub>2</sub>                                                      | 8                                     | 14                                                     | $\overline{0}$                                    | $\overline{0}$                                  |
|                                                  | 3              | 5                                 | $6\blacktriangle$                        |                                                  | 11                                              | 13                                                                  |                                       | 18                                                     | 7                                                 | 3                                               |
|                                                  | 4              | 5                                 |                                          | 0                                                | 14                                              | 18                                                                  |                                       | 18                                                     | $\overline{4}$                                    | $\overline{0}$                                  |
| $\overline{2}$                                   | 4              | 6                                 | $14_{\bullet}$                           | тU                                               | 24                                              | 14                                                                  |                                       | 24                                                     | $\overline{0}$                                    | $\overline{0}$                                  |
| $\overline{2}$                                   | 5              | 6                                 | $14-$                                    | O                                                | 20                                              | 18                                                                  |                                       | 24                                                     | $\overline{4}$                                    | $\overline{4}$                                  |
| $\overline{2}$                                   | 6              |                                   | $24 \bullet$                             |                                                  | 24                                              | 24 <sub>z</sub>                                                     |                                       | 24                                                     |                                                   |                                                 |
|                                                  |                |                                   |                                          |                                                  |                                                 |                                                                     |                                       |                                                        |                                                   |                                                 |

Графы 1, 2, 3, 4, 5, 8 заполняют по сетевой модели, остальные графы заполняют, используя алгоритм расчёта сетевых графиков. Последовательно рассматривая события от 1-го до завершающего, в графы 2 и 3 записывают код работ, выходящих из рассматриваемого события.

В графе 1 проставляют количество предшествующих работ по отношению к рассматриваемому событию.

В графах 5 и 8 проставляют продолжительность работ с сетевой модели. Далее заполняют графы 4 и 6. Ранний срок наступления первого события принимаем равным 0.

Значение графы 6 определяют, суммируя значения граф 4 и 5. Ранний срок наступления события 2 принимаем равным тах из значений ранних окончаний работ, входящих во второе событие. Второму событию предшествует только одна работа, следовательно, ранее окончание работы 1-2 будет ранним началом работ 2-3 и 2-4, т.е. два. Событию 3 предшествует две работы, следовательно, раннее начало работ, выходящих из события 3, будет равно максимальному из значений работ, входящих в 3 событие. В графе 6 ранние окончания работ 1-3 и 2-3 соответственно равны шести и пяти, следовательно, принимаем максимальное шесть, проставляем его в графе 4 (т.к.  $PH_{i-i} = PO_{h-i}$ ). Для события 4 раннее начало из двух значений ранних окончаний работ 2-4 и 3-4, 7 и 14 принимаем 14.

Для события 5 раннее начало из двух значений ранних окончаний работ 3-5 и 4-5, 11 и 14 принимаем равным 14.

Для события 6 раннее начало равно 24. Далее заполняем графы 9 и 7 снизу вверх от последнего события к первому. По строке найденного во 2 графе

события 6 отыскиваем значение позднего начала этого события (графа 7), оно равно 24 (итог заносим в графы 4 и 5). Эту цифру переносим в графу 9 по строкам работ 5-6 и 4-6, по этим строкам определяем значение 7 графы как разность 9 и 8 граф ( $\text{IIH}_{i-i} = \text{IO}_{i-i} - t_{i-i}$ ). Если во второй графе одно событие встречается несколько раз, то из 7 графы в 9 переносится минимальное из значений ПН. Значение графы 10 (полный резерв вре-мени) определяют как разность 9 и 6 граф или как разность граф 7 и 4  $(R = \Pi O - PO$  или  $R =$  $\mathbf{I} \mathbf{H} - \mathbf{P} \mathbf{H}$ ).

Значение графы 11 (частный резерв времени) определяют следующим образом. Если в графе 3 событие встречается один раз (например, второе событие), то по его строке записываем 0 в графе 11. Если событие встречается несколько раз (например, 3 событие), то по строкам этих событий отыскиваем значение графы 6 (PO), которое равно для работ 1-3 и 2-3 соответственно шесть и пять. По строке большего значения  $PO = 6$  в графу 11 записываем 0, а по строке меньшего значения  $PO = 5$  записываем результат вычисления  $6 - 5 = 1$  $(T.K. r_{i-i} = PH_{i-k} - PO_{i-i}).$ 

### 6. ОСОБЕННОСТИ ПРИМЕНЕНИЯ СЕТЕВЫХ ГРАФИКОВ В ПОТОЧНОМ СТРОИТЕЛЬСТВЕ

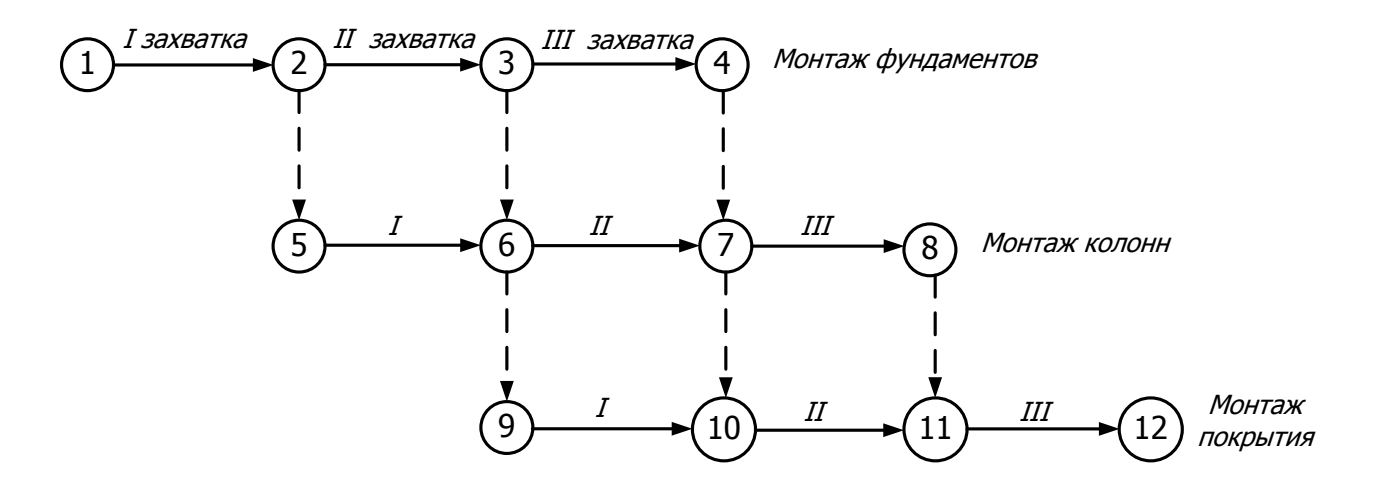

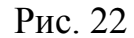

Схема, показанная на рис. 22, дает неверное представление о зависимости между монтажом фундаментов и монтажом покрытия, так как монтаж покрытия на I захватке не зависит от монтажа фундаментов на  $II$  захватке, а монтаж покрытия на *II* захватке не зависит от монтажа фундаментов на III захватке.

Для отражения правильной зависимости между работами на смежных фиктивные работы (логические захватках вводятся зависимости)  $\mathbf{M}$ дополнительные события (рис. 23).

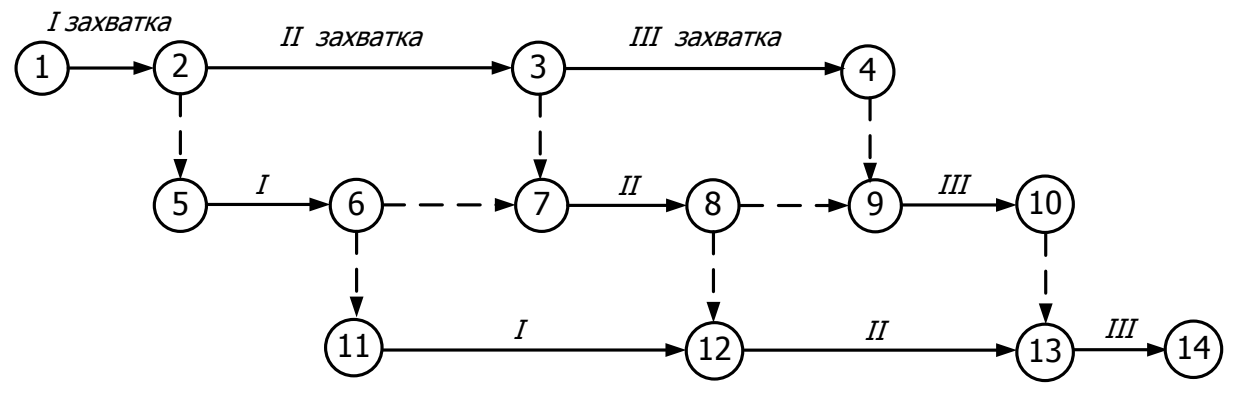

Рис. 23.

|                              | Вариант 1                         |                          | Вариант 2                         |                          | Вариант 3                         |  | Вариант 4                    |                          |  |
|------------------------------|-----------------------------------|--------------------------|-----------------------------------|--------------------------|-----------------------------------|--|------------------------------|--------------------------|--|
| hi                           | ij                                | hi                       | ij                                | hi                       | ij                                |  | hi                           | ij                       |  |
| $\overline{\phantom{0}}$     | a                                 | $\overline{\phantom{0}}$ | a                                 | $\overline{\phantom{0}}$ | a                                 |  | $\qquad \qquad \blacksquare$ | a                        |  |
| -                            | $\mathbf 6$                       | -                        | б                                 | a                        | $\boldsymbol{6}$                  |  |                              | б                        |  |
| a                            | $\sf B$                           | a                        | $\sf{B}$                          | б                        | B                                 |  |                              | B                        |  |
| a                            | Г                                 | бв                       | e                                 | б                        | $\Gamma$                          |  | a                            | Г                        |  |
| бв                           | Д                                 | a                        | Д                                 | Г                        | Ж                                 |  | a                            | Д                        |  |
| ГД                           | e                                 | a                        | Г                                 | $\, {\bf B}$             | Д                                 |  | дбг                          | e                        |  |
| бв                           | Ж                                 | едг                      | Ж                                 | В                        | e                                 |  | ДГ                           | Ж                        |  |
|                              |                                   | ед                       | 3                                 | e                        | 3                                 |  | B                            | 3                        |  |
|                              |                                   | 3                        | И                                 | ЖЗ                       | К                                 |  |                              |                          |  |
|                              |                                   |                          | $\overline{\phantom{0}}$          | ед                       | И                                 |  |                              |                          |  |
|                              | Вариант 5                         |                          | Вариант 6                         |                          | Вариант 7                         |  | Вариант 8                    |                          |  |
| hi                           | ij                                | hi                       | ij                                | hi                       | ij                                |  | hi                           | ij                       |  |
| $\qquad \qquad \blacksquare$ | a                                 | $\overline{\phantom{a}}$ | a                                 | $\overline{\phantom{0}}$ | a                                 |  | -                            | a                        |  |
| a                            | б                                 | a                        | б                                 |                          | $\sqrt{6}$                        |  |                              | б                        |  |
| a                            | B                                 | a                        | B                                 |                          | B                                 |  | a                            | B                        |  |
| $\sigma$                     | Г                                 | B                        | Г                                 | $\, {\bf B}$             | Г                                 |  | a                            | Д                        |  |
| вб                           | Д                                 | б                        | e                                 | Г                        | Д                                 |  | B                            | $\Gamma$                 |  |
| вб                           | $\mathsf{e}% _{t}\left( t\right)$ | ге                       | Ж                                 | вбд                      | e                                 |  | Г                            | И                        |  |
| ДГ                           | 3                                 | б                        | Д                                 | ae                       | 3                                 |  | идб                          | 3                        |  |
| ед                           | Ж                                 |                          |                                   | вбд                      | Ж                                 |  | б                            | e                        |  |
| ЗЖ                           | $\mathsf K$                       | -                        |                                   | ЗЖ                       | И                                 |  | ${\mathsf e}$                | Ж                        |  |
|                              |                                   |                          |                                   | ЖЗ                       | К                                 |  | L,                           | $\overline{\phantom{0}}$ |  |
|                              |                                   |                          |                                   | К                        | Л                                 |  |                              |                          |  |
|                              |                                   |                          |                                   | Л                        | М                                 |  |                              |                          |  |
| Вариант 9                    |                                   | Вариант 10               |                                   |                          | Вариант 11                        |  | Вариант 12                   |                          |  |
| hi                           | ij                                | hi                       | ij                                | hi                       | ij                                |  | hi                           | ij                       |  |
|                              | a                                 |                          | a                                 |                          | a                                 |  |                              | a                        |  |
| $\overline{\phantom{a}}$     | б                                 |                          | б                                 |                          | $\boldsymbol{6}$                  |  | a                            | б                        |  |
| a                            | B                                 |                          | $\, {\bf B}$                      |                          | $\, {\bf B}$                      |  | a                            | B                        |  |
| $\boldsymbol{6}$             | $\Gamma$                          | В                        | Ж                                 | a                        | Д                                 |  | a                            | $\Gamma$                 |  |
| б                            | Д                                 | a                        | Д                                 | бд                       | $\Gamma$                          |  | б                            | Д                        |  |
| Д                            | Ж                                 | a                        | $\Gamma$                          | бд                       | $\mathsf{e}% _{t}\left( t\right)$ |  | Д                            | e                        |  |
| BГ                           | $\mathsf{e}% _{t}\left( t\right)$ | жбд                      | $\mathsf{e}% _{t}\left( t\right)$ | $\mathsf a$              | 3                                 |  | B                            | Ж                        |  |
| $\overline{\phantom{a}}$     |                                   | жбд                      | И                                 | a                        | И                                 |  | B                            | И                        |  |
|                              |                                   | ге                       | К                                 | BK                       | Ж                                 |  | $\Gamma$                     | 3                        |  |
|                              |                                   | B                        | 3                                 | жез                      | К                                 |  | ЗИ                           | К                        |  |
|                              |                                   |                          |                                   | ВИ                       | К                                 |  | еж                           | Л                        |  |
|                              |                                   |                          |                                   |                          |                                   |  |                              |                          |  |

**Задача 1**. По заданной зависимости работ построить сетевую модель.

#### **Продолжение приложения 1**

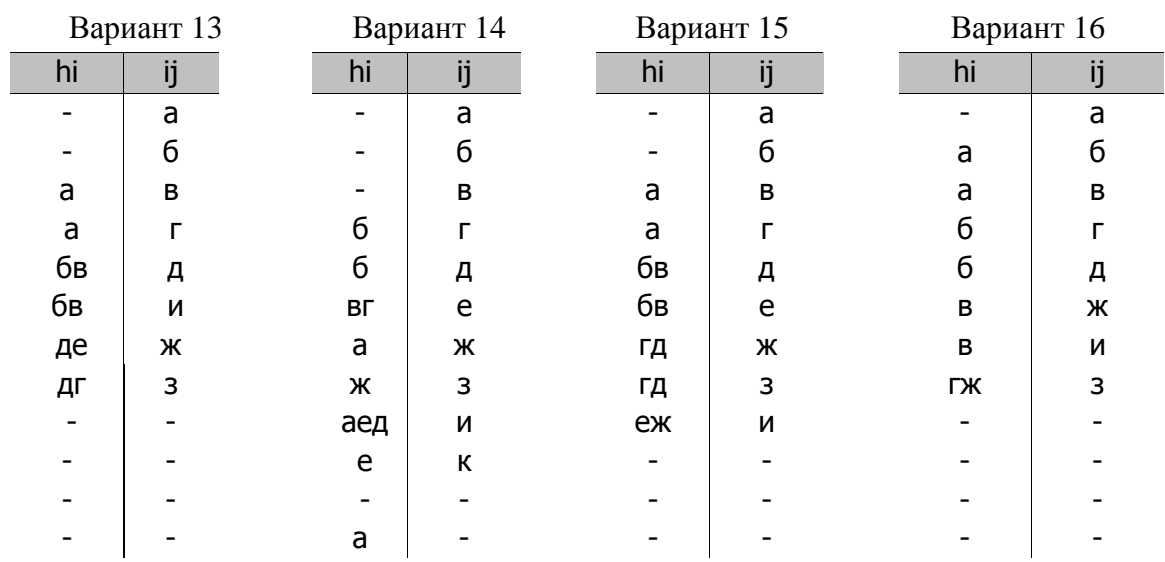

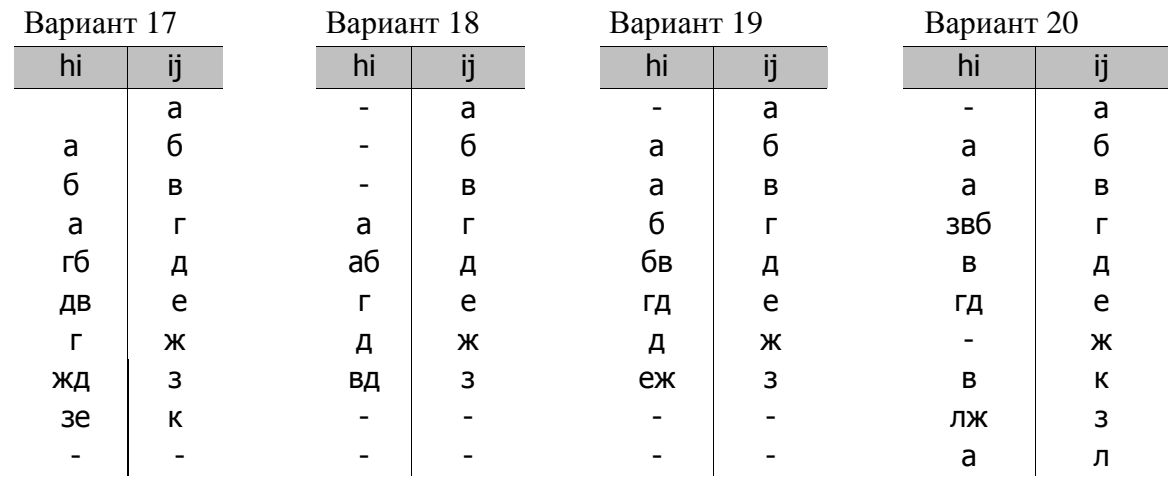

**Задача 2.** Определить, какие правила построения использованы в сетевом графике, построенном по условию задачи 1.

**Задача 3.** Построить сетевой график по условию задачи 1 при условии, что каждая из заданных работ выполняется на двух захватках.

**Задача 4.** Найти ошибки построения сетевого графика.

**Задача 5.** Определить временные параметры работ и работы, лежащие на критическом пути, по заданной продолжительности работ на сетевом графике задачи 1.

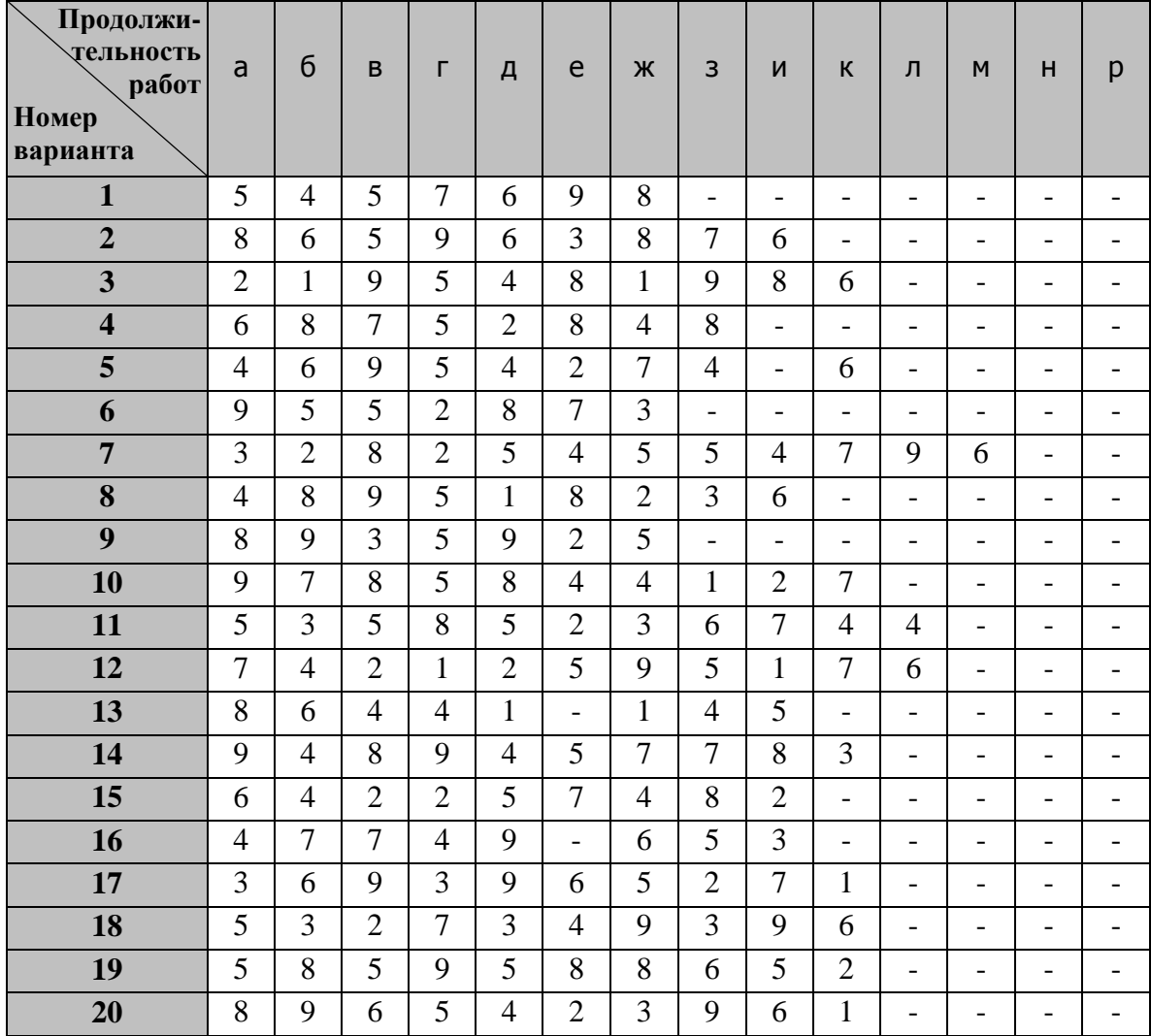

**Задача 6.** Определить технологическую последовательность и взаимосвязь работ на строительство 2-этажного детского сада, выполненного в кирпичном варианте. По заданному перечню работ построить сетевой график и определить продолжительность строительства объекта.

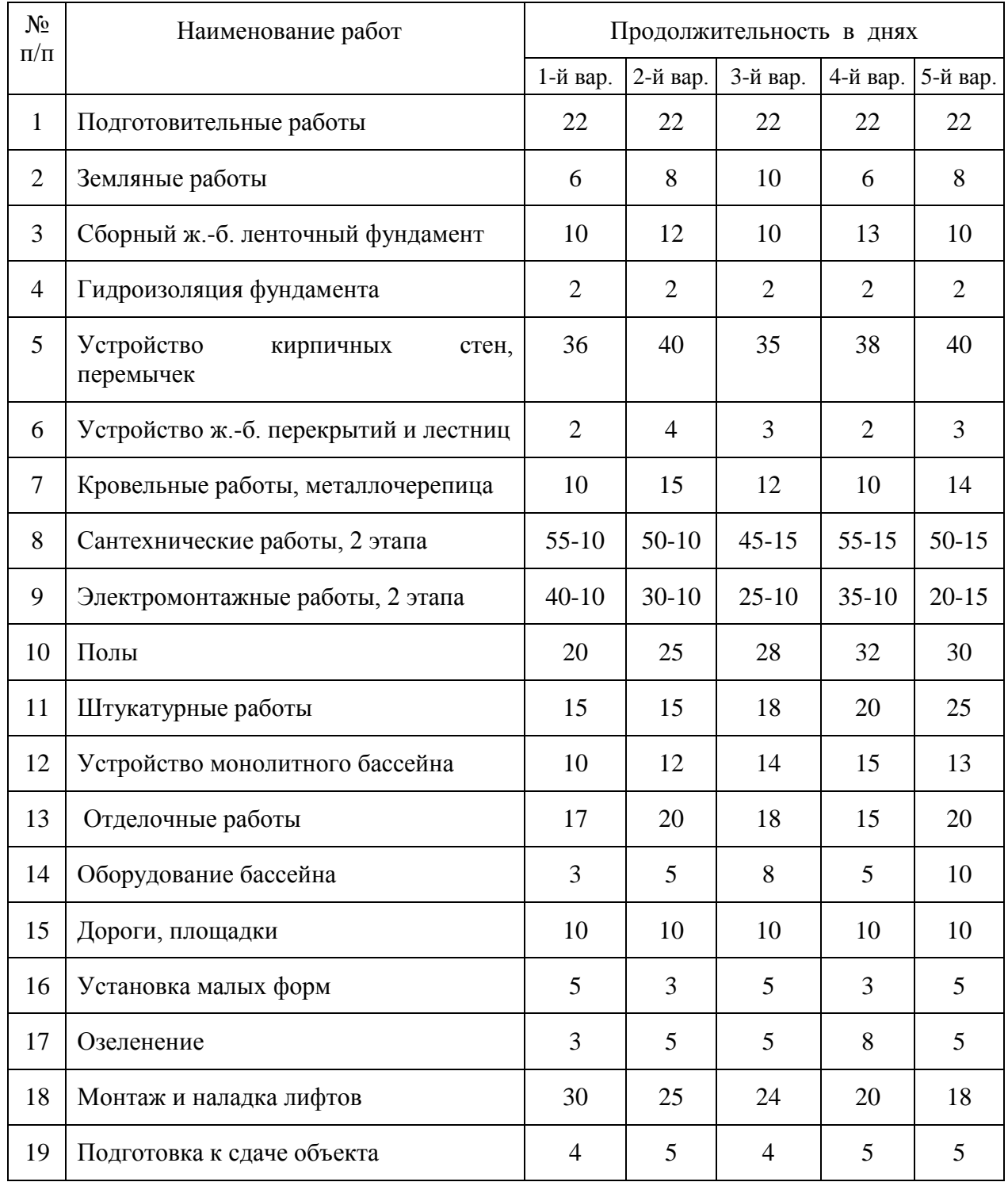

**Задача 7.** Определить технологическую последовательность и взаимосвязь работ на строительство трансформаторной подстанции. Построить сетевой график и определить продолжительность строительства объекта.

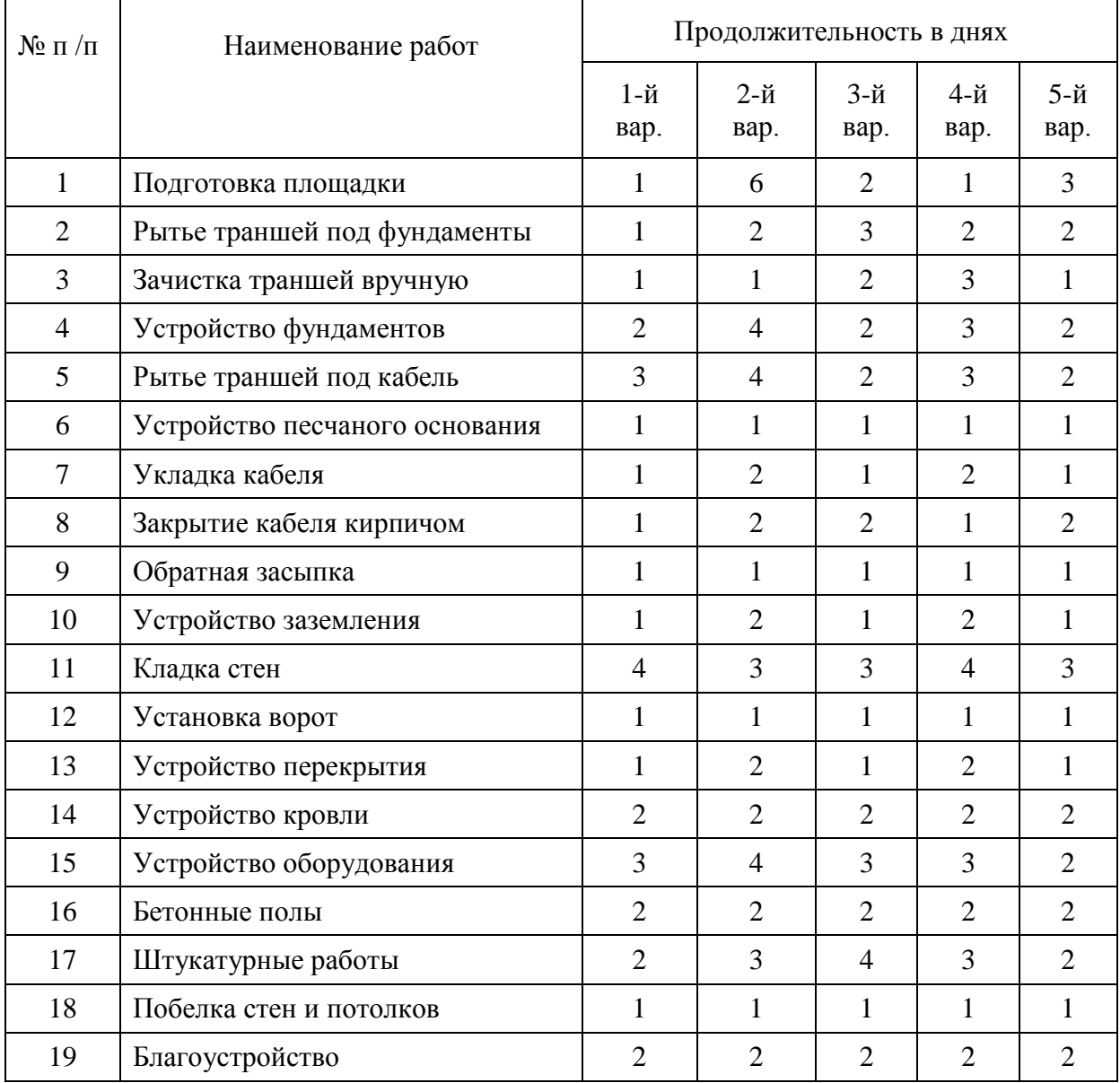

#### **СПИСОК ЛИТЕРАТУРЫ**

- 1. Дикман Л.Г. Организация строительного производства М.: Издательство АВС, 2002 512с.
- 2. Абарыков В.П. Оптимизация системы проектирования в строительстве. М.: Грааль, 2000.
- 3. Абрамова И.Г. Управление проектом на основе сетевых моделей: Метод. указания / Самар. гос. аэрокосм. ун-т, Сост. И.Г. Абрамова. Самара, 2007. 58с.
- 4. Ананьин О.И. Структура экономико-теоретического знания: методологический анализ. М.: Наука, 2005.
- 5. Кудрявцев Е.М. Microsoft Project. Методы сетевого планирования и управления проектом. - М.: ДМК Пресс, 2005. - 240 с., ил
- 6. Лосев И.П., Тростянская Е.Б. Сетевые графики в планировании, Москва, 2007.
- 7. Метод сетевого планирования в строительстве : метод. указ. / сост.: Е.В. Аленичева, И.В. Гиясова, О.Н. Кожухина. - Тамбов : Изд-во ГОУ ВПО ТГТУ, 2010. - 24 с.
- 8. Модер Дж., Филлипс С., Метод сетевого планирования в организации работ, пер. с англ., СПб., 2005.
- 9. Олейник П.П. Организация строительного производства: Научное издание.- М.: Издательство АСВ, 2010. - 576с.

СамГАСИ, кафедра «Менеджмент в строительстве» 2018 год